## La priorité des opérations **PEDMAS**

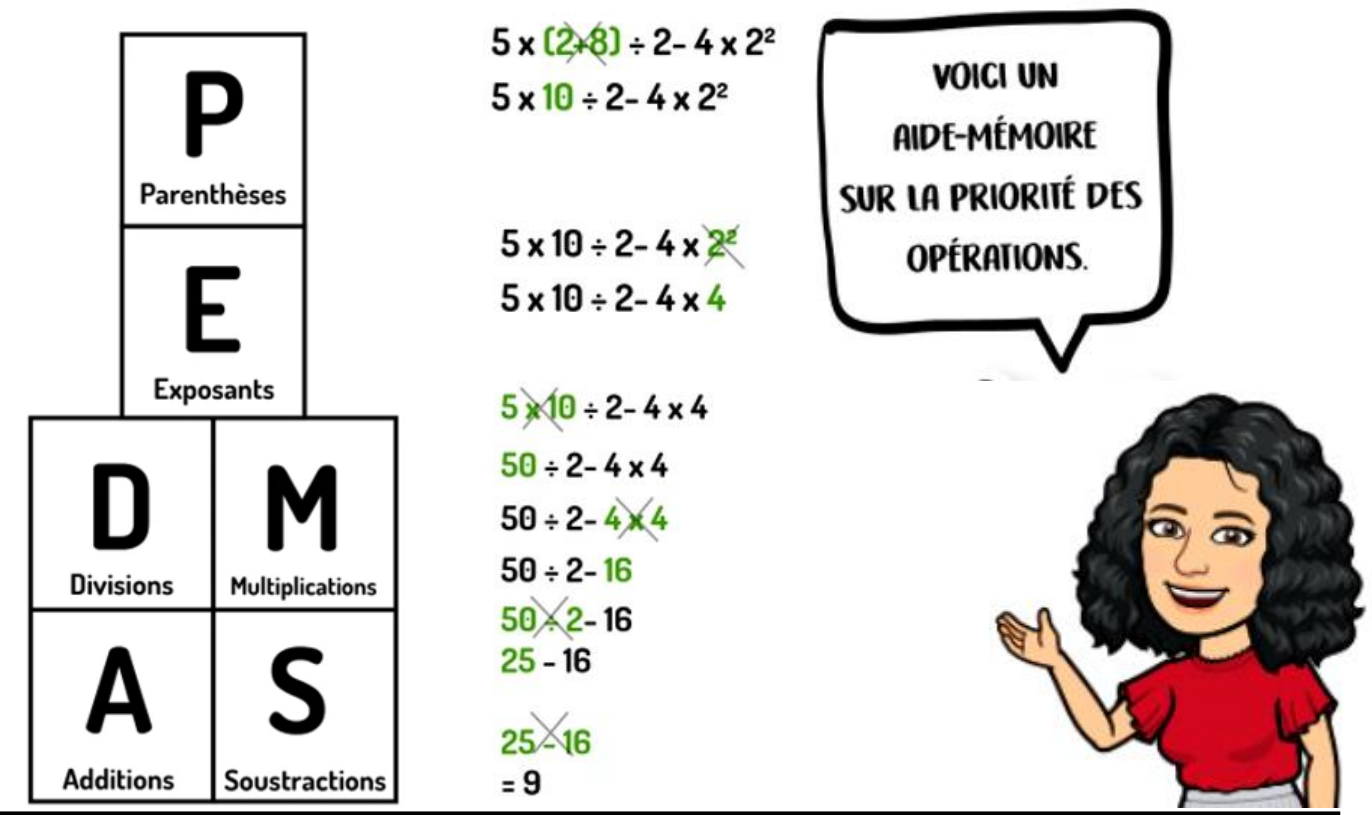

**Pratique la priorité des opérations:** 

**1.**  $(-2) \times (8+2)$ <br>**2.**  $5+(-9) \times 9$ <br>**3.**  $2+3 \times 10$ 

**4.** 
$$
(-9) - 9 \times 2
$$
   
**5.**  $(-8) + (-6) \times (-2)$    
**6.**  $3 + 10 \times (-6)$ 

**7.** 
$$
(9 + (-8)) \times (-2)
$$
 **8.**  $9 + 6 \times (-6)$  **9.**  $((-6) - (-5)) \times 8$ 

## La priorité des opérations avec exposants

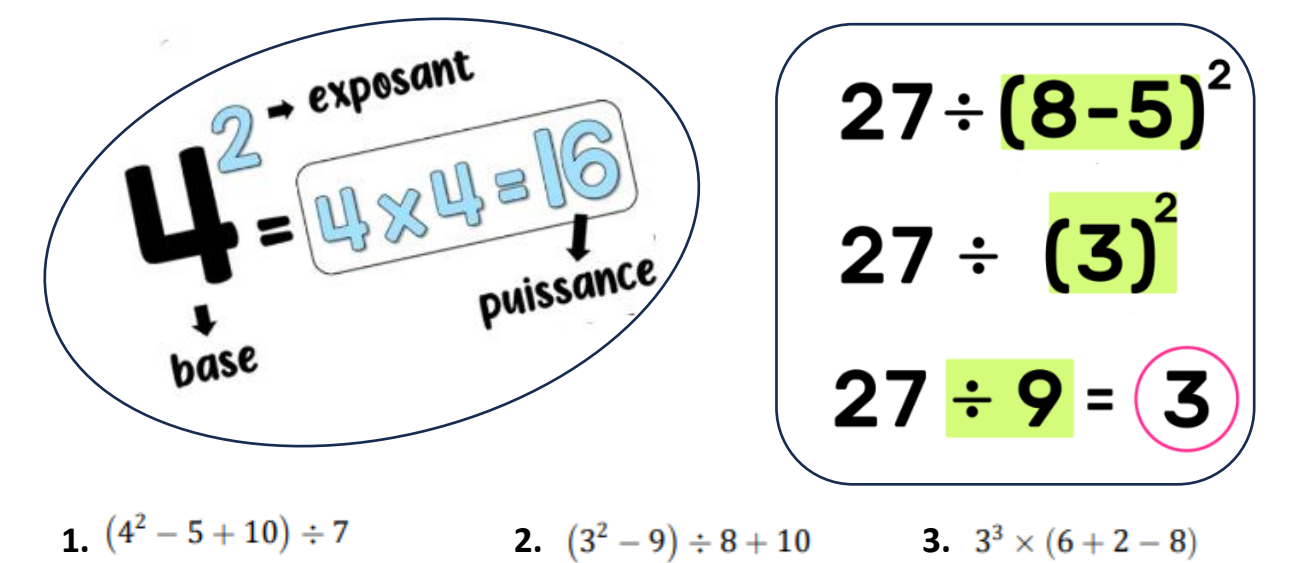

**4.**  $(10-4)^2 \div 9 + 6$ <br>**5.**  $(8^2-7 \times 4) \div 3$ <br>**6.**  $(4^3 \div (2+6)) \times 8$ 

**7.** 
$$
2 \times (3^3 - 5 + 8)
$$
   
**8.**  $(4 + 5 - 2^3) \times 8$    
**9.**  $9 \times (8 - 2^3 + 7)$